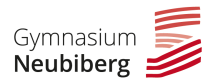

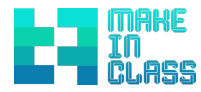

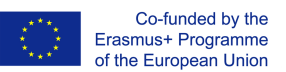

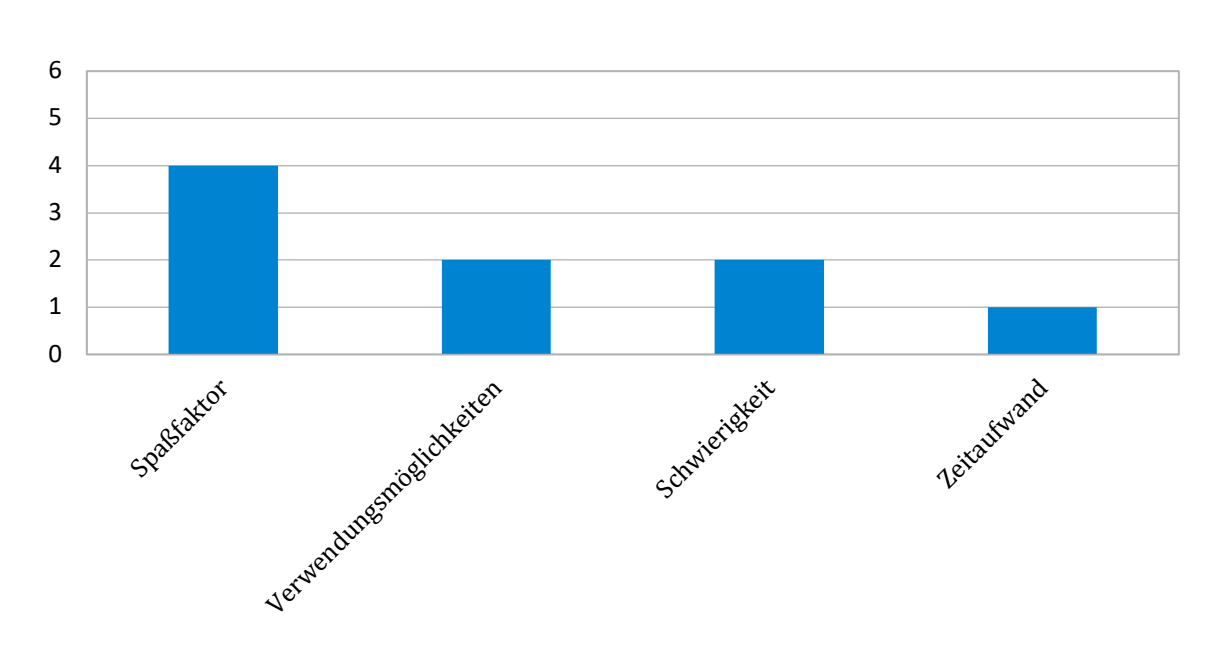

**MakerSpace präsentiert: 3D-Drucker-Stift**

Der 3D-Drucker-Stift ermöglicht dem Benutzer in Minutenschnelle freihändig 3D-Objekte zu *kreieren. Außerdem können mithilfe des 3D-Drucker-Stifts bereits ausgedruckte 3D-Objekte*  ergänzt, Lücken ausgeglichen oder anderweitig bearbeitet werden. Durch ein handliches Design, sowie ein schnell-austauschbares Filament, bietet der 3D-Drucker-Stift hierfür ein *optimales Handling. Deiner Kreativität sind keine Grenzen gesetzt.*

## Wie arbeite ich mit dem 3D-Drucker-Stift?

- 1. Steck das Netzteil am Stift und an einer Steckdose an
- 2. Schiebe das gewünschte Filament in die dafür vorgesehene Öffnung neben dem Netzteil-Anschluss

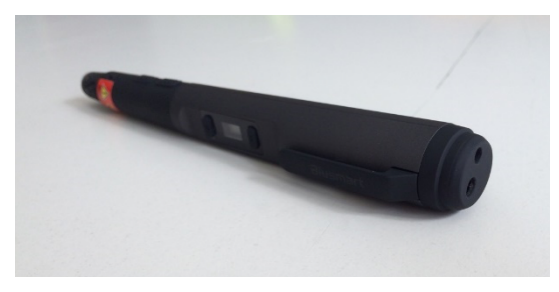

3. Wähle bei der Temperaturkontrolle ABS oder PLA, je nachdem mit welchem Filament du arbeiten möchtest

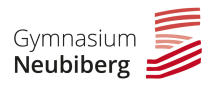

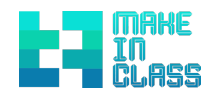

4. Bestätige einmal die Ausgabetaste. Der Aufheizvorgang wird gestartet (bis ungefähr 230 °C)

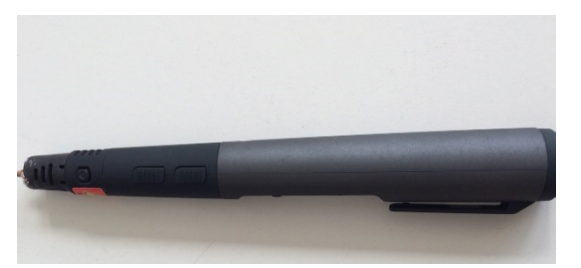

- 5. Sobald links neben der Temperaturanzeige ein grünes LED leuchtet und der Stift vibriert, ist die Temperatur ausreichend hoch und du kannst mit dem Arbeiten beginnen
- 6. Halte hierfür den Knopf der Ausgabetaste gedrückt, um das Filament auszugeben.

## **Welche Probleme fallen auf?**

- Die freien Zeichnungen des 3D-Drucker-Stifts sind tendenziell eher ungenau. Die Konturen sind nicht so deutlich, da man als Benutzer freihändig arbeitet.
- Man ist mit dem 3D-Drucker-Stift zwar deutlich mobiler als mit einem festinstallierten 3D-Drucker, jedoch ist man in seiner Bewegungsfreiheit etwas eingeschränkt, da man eine Steckdose benötigt.

## **Unsere Tipps**

- Zeichne eine Vorlage auf ein Blatt Papier und lege es auf eine hitzefeste Unterlage. Fahre mit der Spitze des Stifts die Zeichnung nach. Trage anschließend mehrere Schichten übereinander auf, damit das Objekt stabiler und die Konturen kräftiger werden.
- Der 3D-Drucker-Stift eignet sich besonders gut zum Erstellen von einzelnen Wänden oder Segmenten und das anschließende Zusammenkleben. Verwende z.B. die vorliegende Vorlage des... und versuche 4 Seiten davon zu erstellen. Wenn diese erkaltet sind, kannst du sie mit dem gleichen Filament zusammenkleben. Jetzt hast du im Handumdrehen ein sauberes Modell.